#### **SciPy 2014 Astropy Workshop** *Release*

**Thomas P. Robitaille**

July 05, 2014

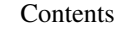

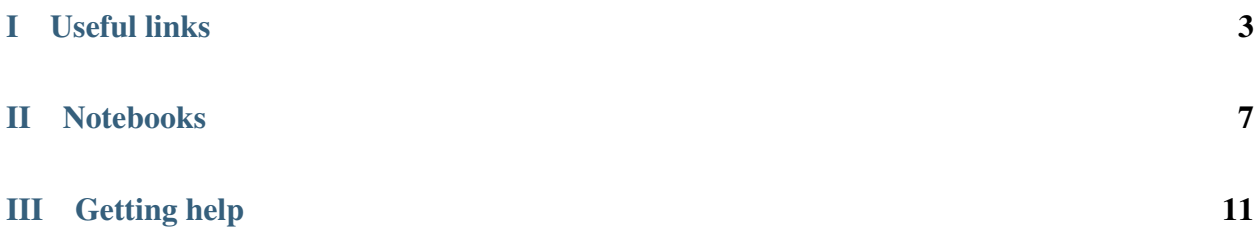

**Note:** Please bring your laptop to the workshop!

The purpose of this workshop is to give you an overview of functionality in Astropy, and get you started with some simple problems. There is a *lot* of functionality that we cannot cover in this workshop, so we encourage you to browse the Astropy [Documentation](http://docs.astropy.org) to get a sense of what it can be used for!

## Part I

## <span id="page-6-0"></span>Useful links

- [Astropy](http://www.astropy.org)
- emergency\_install
- running
- More about the [IPython notebook](http://ipython.org/notebook.html)

### Part II

## <span id="page-10-0"></span>Notebooks

- Introduction
- Units and Quantities [Problem solutions]
- Tables [Problem solutions]
- Handling FITS Files [Problem solutions]
- Handling ASCII Data Tables [Problem solutions]
- Celestial Coordinates [Problem solutions]

### Part III

# <span id="page-14-0"></span>Getting help

- [astropy mailing list](http://mail.scipy.org/mailman/listinfo/astropy) (not just Astropy-related question, any astronomy & python questions)
- [stackoverflow](http://stackoverflow.com) use tag #astropy
- [IRC](http://webchat.freenode.net/?channels=astropy)
- [Twitter](https://twitter.com/astropy)
- [Private feedback](mailto:astropy-feedback@googlegroups.com)